Universidade Católica de Pernambuco Centro de Ciências e Tecnologia Ciência da Computação Introdução à Programação II Prof. Márcio Bueno ip2noite@marciobueno.com

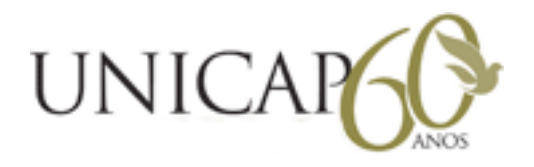

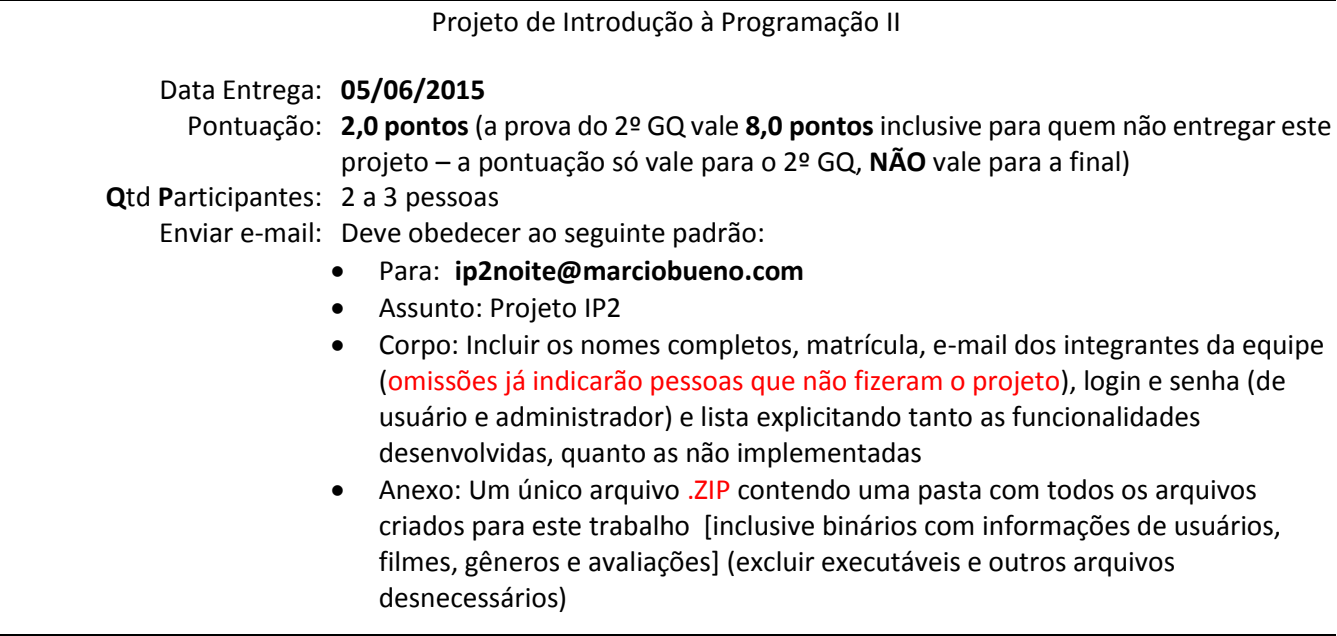

## **O projeto deverá contemplar os seguintes requisitos:**

- 1. Realizar o cadastramento de usuários (código [inteiro], nome, senha, login, idade, sexo e telefone). Isso implica nas funções de inserir, remover (pelo código, login ou parte do nome), alterar (pelo código, login ou parte do nome), consultar (pelo telefone, login ou parte do nome) e listar. Dados devem ser armazenados em um arquivo chamado usuarios.bin.
- 2. Realizar o cadastramento de Gênero (código [inteiro] e gênero). Isso implica nas funções de inserir, remover (pelo código ou parte do gênero), alterar (pelo código ou parte do gênero), consultar (por parte do gênero) e listar. Dados devem ser armazenados em um arquivo chamado generos.bin.
- 3. Realizar o cadastramento de Filme (código [inteiro], título em Português, título original, sinopse, direção, país de origem, duração). Isso implica nas funções de inserir, remover (pelo código ou parte do título em português ou original), alterar (pelo código ou parte do título em português ou original), consultar (por parte do título em português ou original, direção ou país de origem) e listar. Dados devem ser armazenados em um arquivo chamado filmes.bin.
- 4. Dado um usuário que efetuou o login no sistema (utilizando login e senha), cadastrar as avaliações de filmes que ele já assistiu. Cada filme pode ser consultado pelo código ou parte do título em português ou original. As notas válidas são 1, 2, 3, 4 ou 5. Para cada avaliação, serão armazenadas as seguintes informações: código do usuário, código do filme e nota. Dados devem ser armazenados em um arquivo chamado avaliacoes.bin.
- 5. Ao se consultar um usuário é necessário imprimir também os títulos em português de cada um dos filmes assistidos com suas respectivas notas.
- 6. Ao se consultar um filme é necessário imprimir também a média das avaliações de todos os usuários.
- 7. O sistema deve recomendar filmes para um usuário de acordo com as avaliações que ele fez em conjunto com as avaliações de outros usuários que têm alguma afinidade baseada nos avaliações realizadas. Essa função deve estar comentada com as estratégias que a sua equipe utilizou tanto para definir a afinidade entre os usuários, quanto a recomendação dos filmes.
- 8. O sistema deverá fazer as validações necessárias, assim como solicitar confirmações em casos de exclusão. Exemplos de validações: código repetido, usuário que avaliou o mesmo filme duas vezes, etc.